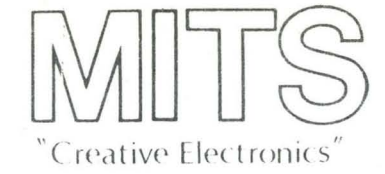

# SOFTWARE AGREEMENT

This software is copywrited and the property of MITS, Inc., 6328 Linn Avenue, N.E., Albuquerque, New Mexico, and has been supplied by MITS to you. This software is furnished subject to the following restrictions: it shall not be reproduced or copied without express written permission of MITS, Inc.

To do any of the above without approval by MITS, Inc. will make you liable and open for MITS, Inc. to take legal action against you.

This agreement shall be considered accepted and binding upon your receipt of this and any software.

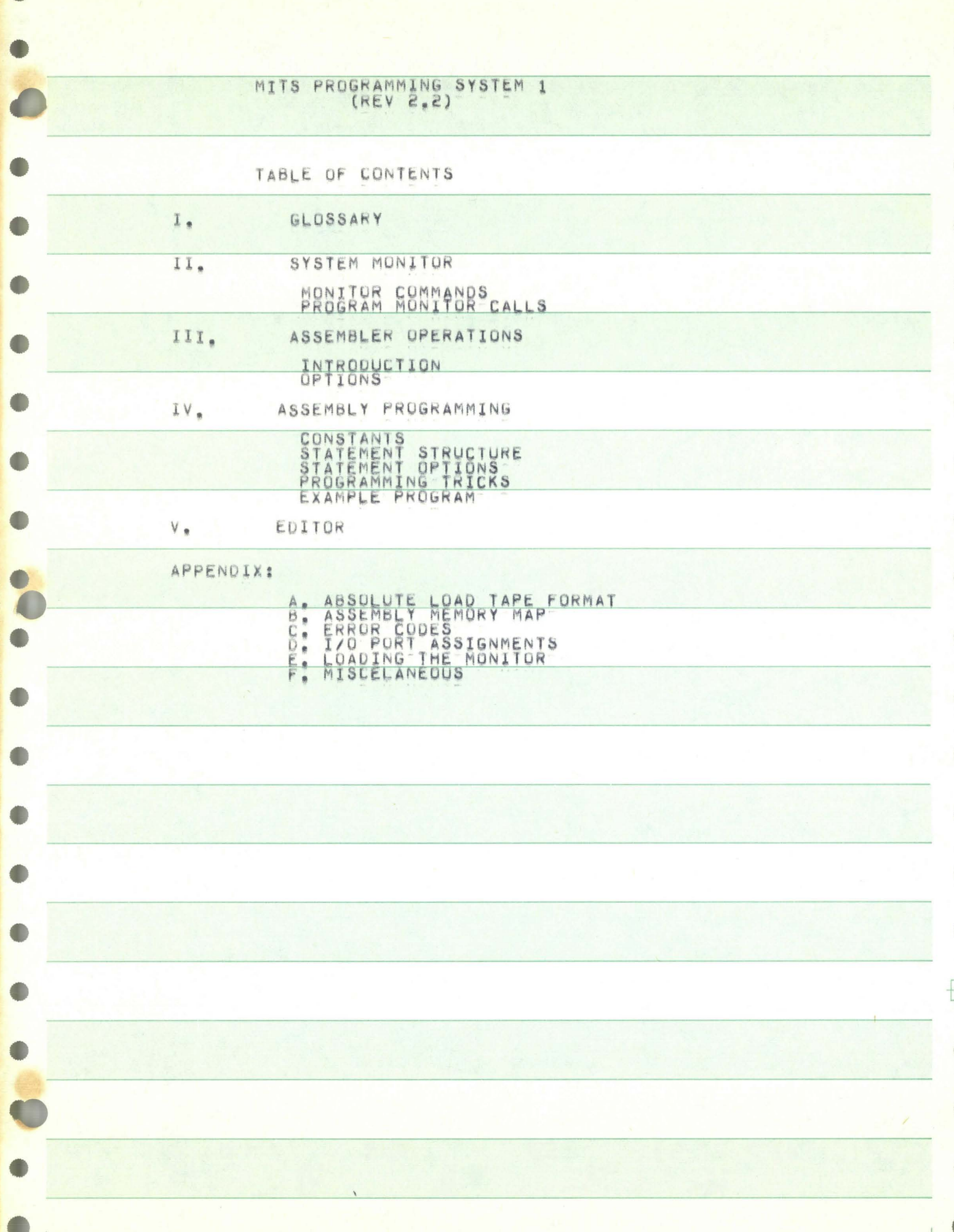

œ

ö

D

## I. GLOSSARY

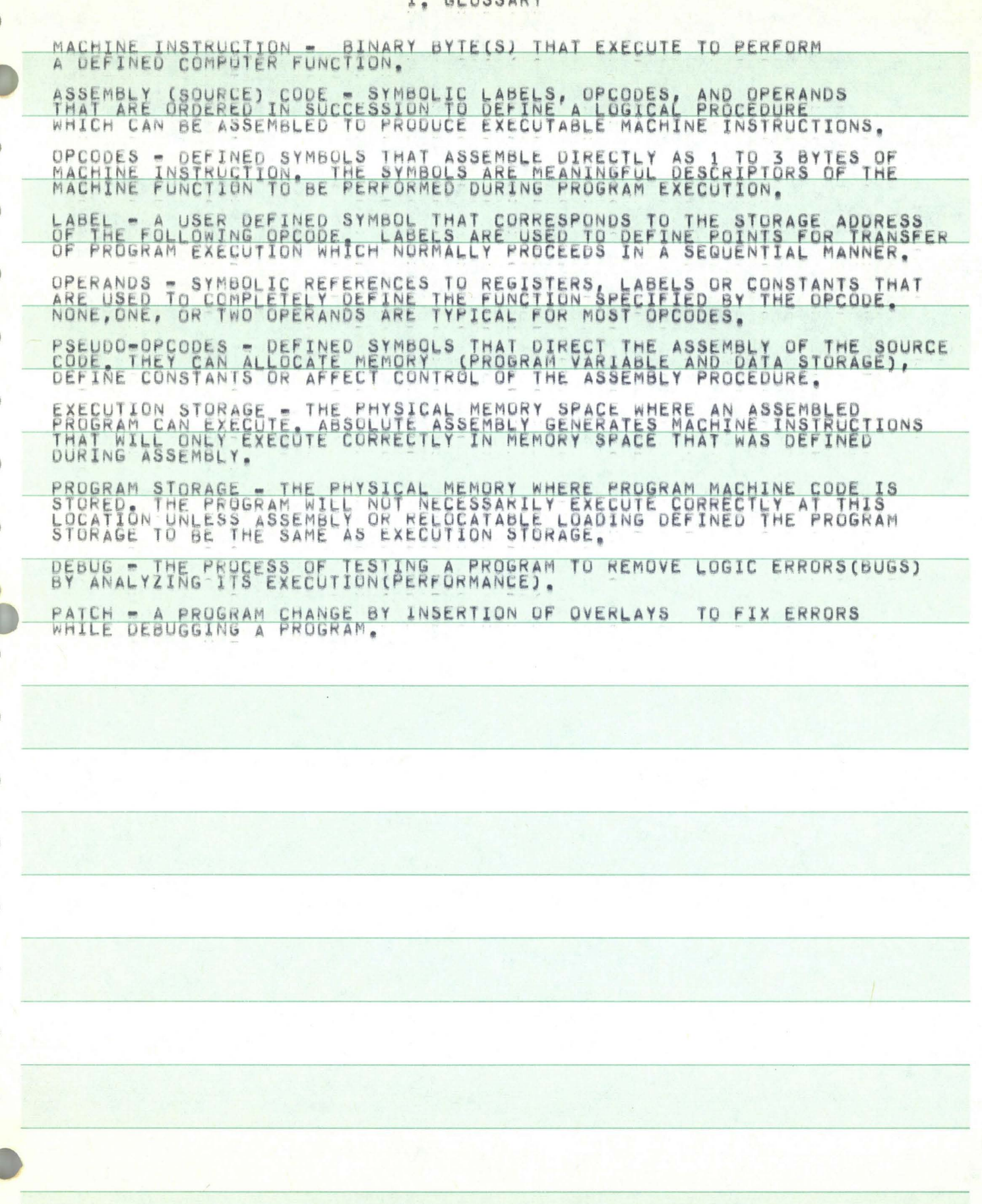

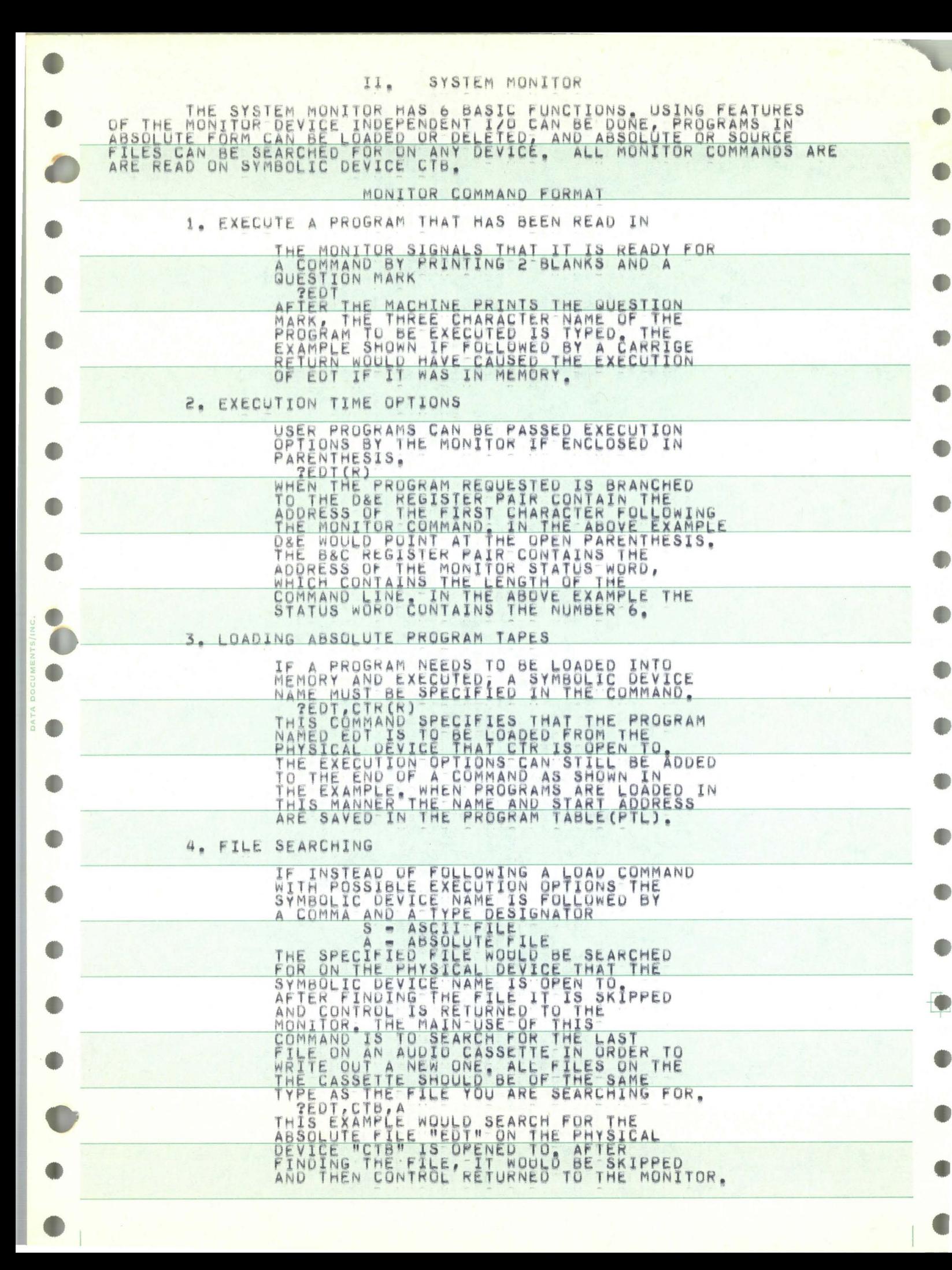

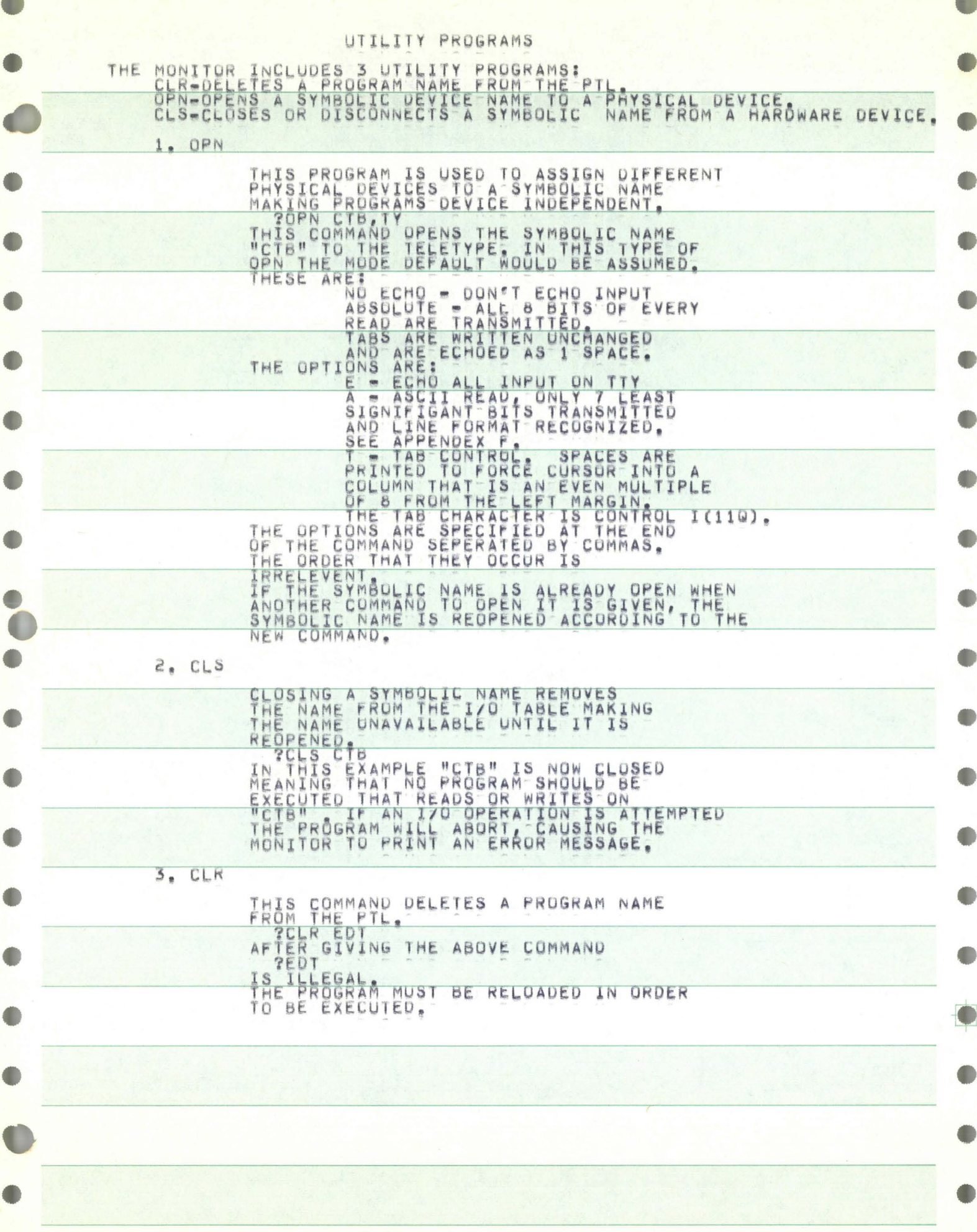

## PROGRAM MONITOR CALLS

THE FOLLOWING SECTION DECRIBES HOW A USER WRITTEN PROGRAM CAN<br>HANDLERS FOR EACH PROGRAM HE WRITES.<br>BEFORE ANY CALL TO THE MONITOR IS PREFORMED THE B&C REGISTER PAIR<br>MUST CONTAIN THE ADDRESS OF A MONITOR IS PREFORMED THE B& READ HOAD B&C WITH ADDR OF THE<br>CALL THE MONITOR<br>CALL THE MONITOR<br>CORERATION CODE FOR READ<br>CORERATION CODE FOR READ<br>CORESS OF THE BEGINNING OF THE LXI **B.RDPKT** - DONT PUT MONTTON TOR THETRE BLOCK TINATION NUMBER OF CHARACTERS<br>TO BE READ IN ADDRESS OF STATUS WORD<br>TO BE READ IN ADDRESS OF STATUS WORD DW 80 DW **STAT** END **DW**  $\begin{array}{l} \mathbf{T}\mathbf{H}\mathbf{E}\\ \mathbf{I}\mathbf{N}\end{array}$ AFTER THE READ HAS BEEN<br>CONTAINS THE NUMBER OF BYTES READ STATUS WORD  $2.$ WRITE **B, WRPKT** HOAD BAC WITH ADDRESS OF THE LXI RS1 6. SYMBOLIC DEVIE NAME<br>CONTROLIC DEVIE NAME<br>CONTRESS OF THE OUTPUT BUFFER REP<sub>R</sub>"<br>OUTBUR WRPKT: **DB** DB DW **DW** 80 **STAT** D W CONTAINS THE NUMBER OF BYTES OUTPUT THE STATUS WORD OPEN  $3<sub>n</sub>$ ILOAD B&C WITH ADDRESS OF THE LXI **B.OPNPKT RST** 6 IOPERATION  $630$ OR OPEN<br>NAMED TO OPNPKT: DВ DEVICE FOR BF **DB**  $H$  T  $Y$  H TOVPE **CONTROL** DB OPENED TO ĎВ **XXX** HARDWARE CONTROL BYTE SPECIFIES ECHO CONTROL<br>ASCII OR ABSOLUTE READ MODE:<br>2 = 1 FOR ASCII READ MODE, & FOR ABSOLUTE THE AND AND<br>BIT FOR ABSOLUTE 4, CLOSE ILBAD B&C WITH THE ADDRESS OF LXI **B**, CLSPKT **RST** 6 CLSPKT: JUPERATION CODE FOR CLOSE  $620$ <br>"CTB" **DB** DB  $5.$ ERROR LOAD B&C WITH ADDRESS OF THE  $L \times I$ **B**, ERRPKT **RST** 6 JOPERATION CODE FOR ERROR ERRPKT: **DB**  $60Q$  $\frac{\pi}{2}$ OUTPUT DB. A<sub>S</sub> THE CHARACTER SPECIFIED FOLLOWED BY THE MONTION INSTEAD OF THE NEXT SIGN GN WILL BE<br>2 CHARACTERS ECHOED BY THE WOULD NORMALLY BE ECHOED.

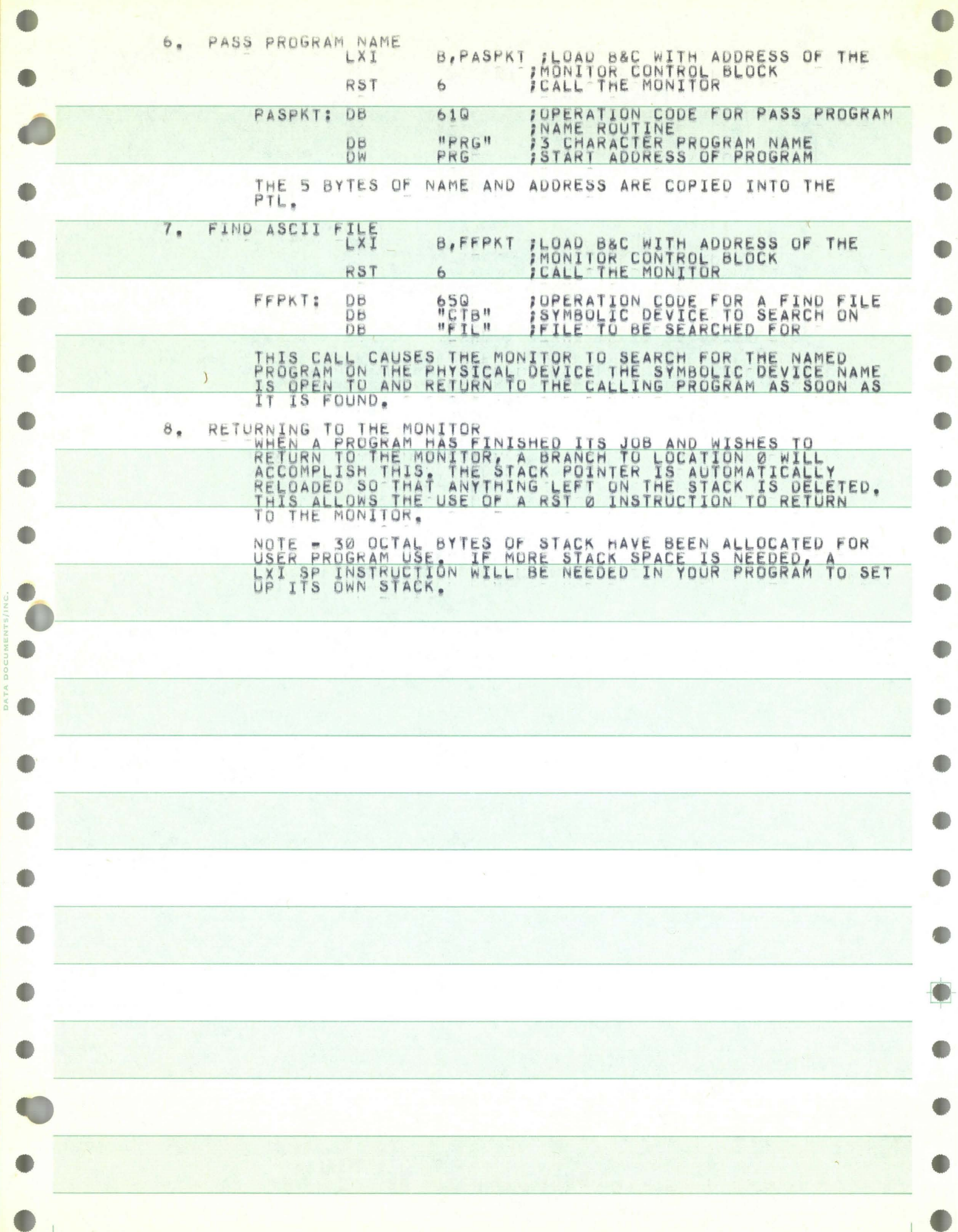

# III. ASSEMBLER OPERATION

## INTRODUCTION

TYPICAL ASSEMBLERS PROCESS SOURCE CODE BY READING THE S<br>BEFORE EXECUTING THE PROGRAM, AN ASSEMBLER THAT MUST THEN BE L<br>OF PROCEDURE IS EXTREMELY CUMBERSOME FOR USERS WITH PAPER TAPE<br>CASSETTE MAGNETIC TAPE INPUT, OFFICINE S SAME SOURCE LOADED ÛŔ REQUIRED DIRECTLY INTO MEMORY FOR AMBELIAR WAS DESIGNED TO PROCESS SOURCE CODE<br>THE SPACE CODE IS PROCESSED ON IN THE SPACE OCCUPIED BY THE ASSEMBLER.<br>THE SOURCE CODE IS PROCESSED ONLY UNEXCEPTED BY THE ASSEMBLER.<br>THE SOURCE TO BE U TO ANY UNUSED MEMORY SPACE OR INDIRECT LOADING VIA OFF-LINE LOAD PROGRAMS<br>TAPE TO ANY PLACE IN MEMORY - PROGRAM MODULES (PARTS) CAN BE DEVELOPED<br>BY ASSEMBLY TO EXECUTION MEMORY FOR DEBUGGING, THEN ASSEMBLED<br>WITH ALL SOURCE ASSEMBLER OPTIONS THE ASSEMBLER WAS DESIGNED SYSTEM MONITOR. THE ASSEMBLER WILL BEGIN<br>LOADED FROM THE LOADED BY THE STATE LOADS THE ABSOLUTE TAPE WILL BEGIN<br>IRPUT DEVICE SPECIFIED (JPER 10) FEXECUTION OF THE ASSEMBLER WILL BEGIN<br>FROM THE DE WHERE: P=PRESERVE SYMBOLS ENTERED DURING PREVIOUS ASSEMB ASSEMBLY(S). S=SYMBOL MBOL TABLE LISTING WANTED AT EN<br>ALL DEFINED NAMES & LABEL SYMBO<br>CORRESPONDING PROGRAM ADDRESSES<br>AND THE NEXT PROGRAM ADDRESS(\$) **AT ENDS** WITH ARE OUTPUT I=INVERSE ASSEMBLY LISTING WANTED AT END.<br>COLIVALENCES, IF SENSE SWITCH 14 IS.<br>SYMBOLIC OPCODES ARE PRINTED. AND OPCODE RAISED **NO** A=ABSOLUTE TAPE DUMP WANTED AT END. WHEN BEGINNING ASSEMBLY AND CONTINUES TO THE CURRENT ADDRESS, DEFINED<br>PROGRAM ADDRESSES ARE USED FOR THE ABSOLUTE TAPE DUMP,<br>INVERSE AND DEFINED SYMBOL LISTINGS AND THE P OPTION THE SYMBOL<br>MARNING \*\*\* IF ASSEMBLY IS BEGUN

SOURCE PROGRAM INPUT-OUTPUT

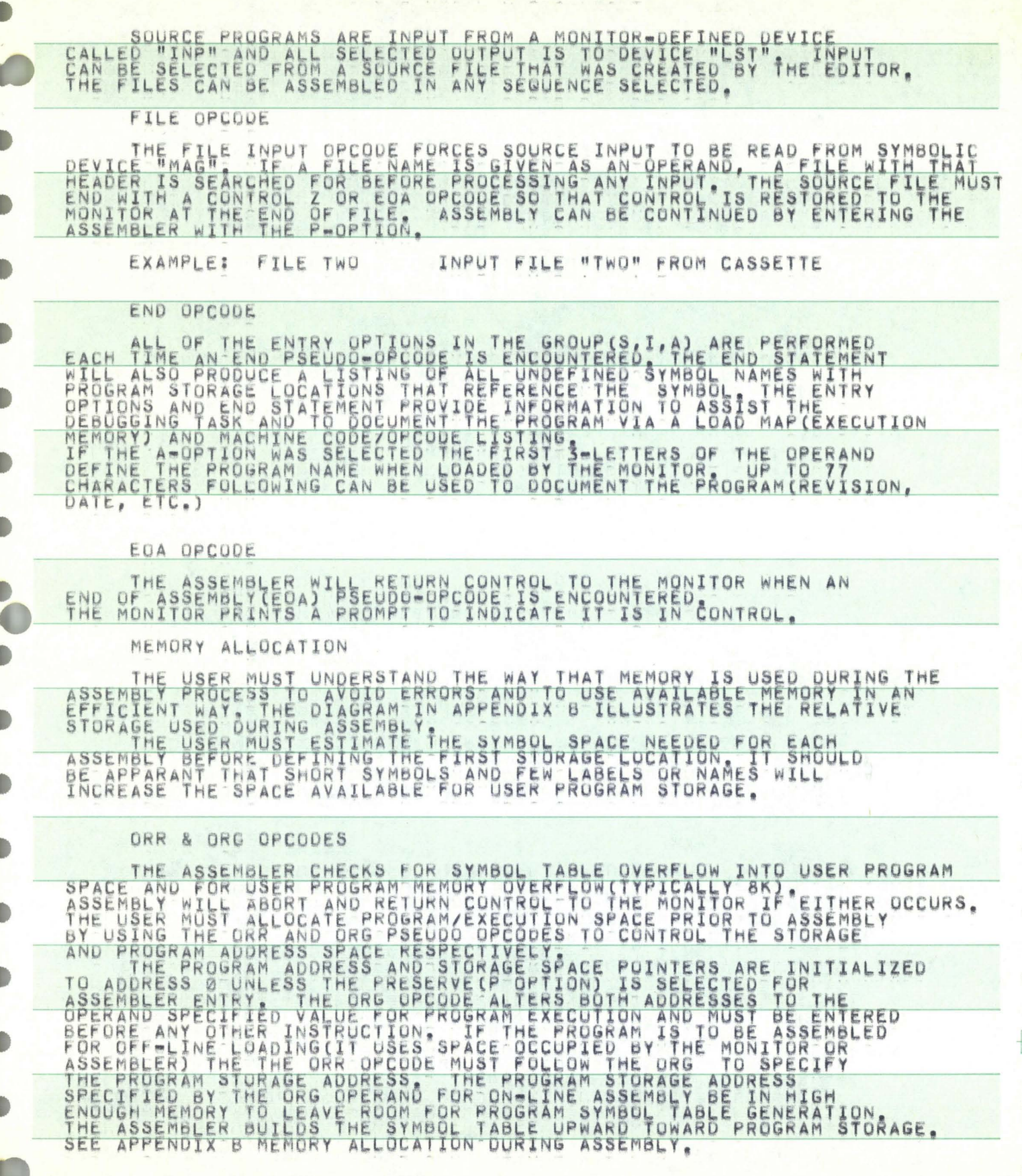

# DS OPCODE

SPACE ARE NOT CHANGED AND SHOULD NORMALLY BE PRESET DURING EXECUTION<br>PRIOR TO USE A CONSTANT VALUE A DEFINED SYMBOL (EQUI OR SET TO A CONSTANT) OR A CONSTANT VALUE A ABEL SYMBOL CERLO AN ADDRESS<br>WHICH SHOULD NOT GENERALLY IN THE

OW OPCODE

AN ADDRESS WORD OR THE 2-BYTE QUANTITY IS PRESET (ASSIGNED DURING AS<br>THE LEAST SIGNIFICANT BYTE IN THE FIRST MEMORY ADDRESS AND THE MOST<br>SIGNIFICANT BYTE IN THE NEXT HIGHER MEMORY ADDRESS AND THE MOST<br>SIGNIFICANT BYTE IN T **ASSEMBL** OR COMMA.

DB OPCODE

OPERANDS CAN BE USED. ALL OPERANDS DEFINE ONE BYTE OF STORAGE EXCEPTING OR LITERAL CONSTANTS WHICH ARE STORED AS ONE ASCII CHARACTER COMMA DELIMITER.

# DC OPCODE

OF DETERMINABLE CHARACTER PSUEDO OP IS USED TO DEFINE LITERAL CONSTANTS<br>ORDER BIT MASKED TO ZERO, BUT THE LAST CHARACTER HAS IT SET TO ONE.<br>THE LAST CHARACTER CAN THEN BE FOUND BY SEARCHING FOR A CHARACTER.

#### EQU OPCODE

A SYMBOL CAN BE DEFINED PRIOR TO USE BY ASSIGNING IT A VALUE<br>B ALREADY BEEN DEFINED, A SYMBOLIC NAME NOT A LABEL) IS DEFINED<br>USING THE EQU OPCODE AND A DEFINED OPERAND, THE EQU OPCODE CAN<br>USED TO CHANGE THE VALUE ASSIGNED EQUAL IS DEFINEWANDT HAS BY BE OPCODE SET OP NOTE: ERRORS ARE SOMETIMES SET AS NAME SYMBOLS THAT ARE UNDEFIT<br>SINCE OPERAND VALUES ARE ASSIGNED TO THE FIRST UNDEFINED NAME, UNDEFINED.

#### **SET OPCODE**

A NAME CAN BE CHANGED OR REASSIGNED BY USING THE SET ASSIGN A VALUE THE SAME MANN

### **BEG OPCODE**

THE OPERAND OF THE BEG OPCODE IN A PROGRAM SETS THE BEGIN<br>EXECUTION ADDRESS, OUTPUT BY THE ASSEMBLER DURING AN ABSOLUTE DUMP.<br>THE BEG OPCODE IS NOT-FOUND A START ADDRESS OF Ø WILL BE ASSUMED,

#### RUN OPCODE

THE OPERAND OF THE RUN OPCODE IS RETURNED AS A PROGRAM NAME<br>ALONG WITH THE ADDRESS FROM THE LATEST BEG STATEMENT TO BE ENTERED<br>INTO THE PTL: THE ADDRESS OF THE BEG STATEMENT IS THEN BRANCHED TO<br>THIS OPCODE SHOULD ONLY BE U TO.

# IV. ASSEMBLER PROGRAMMING

AND COMMENTS IN SEQUENTIAL STATEMENTS THAT ARE CONVERTED BY THE<br>ASSEMBLER TO PRODUCE EXECUTABLE MACHINE INSTRUCTIONS, EACH LINE<br>OR FROGRAM STATEMENT OF SOURCE CODE MUST FOLLOW CERTAIN RULES THAT<br>GOVERN-THE ACCEPTABLE STRUC **OBSERV** 

#### CHARACTER SET

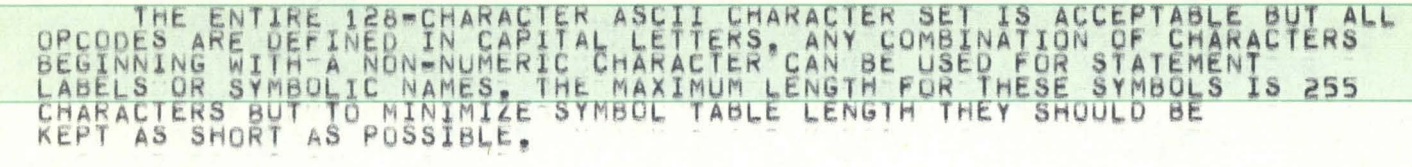

#### CONSTANTS

CONSTANTS CAN BE USED WHENEVER AN OPERAND IS REQUIRED, ALL CONSTANT BEGIN WITH A NUMERIC CHARACTER AND CAN END WITH AN ALPHABETIC CHARACTER THE RADIX OF CONVERSION, IF THE LAST CHARACTER IS NUMERIC THE CONVERSION DEFAULTS CONSTANTS

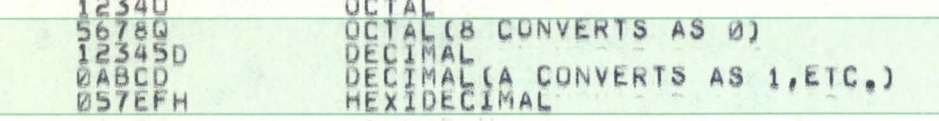

NOTE: VALUES ARE FIRST MASKED LEAVING ONLY THE SIGNIFICANT BINARY<br>GUANTITIES, THUS ALPHABETIC CONVERSIONS ARE LEGAL USING MODULUS 256

STRING OR LITERAL CONSTANTS ARE DEFINED<br>IN " SYMBOLS, THE " SYMBOL CANNOT BE DEFINED<br>(Lesage For Output During Program execution) BY ENCLOSING ALL CHAR<br>IN A STRING CONSTANT, CHARACTERS

WARNING\*\*\*\*\*\*\* ONLY ONE CHARACTER SHOULD BE USED IF A SINGLE BYTE

THE ASSEMBLY SQURCE STATEMENTS MAY INCLUDE ANY OF THE FOLLOWING

THE SYMBOLIC LABEL OF ANY LENGTH TERMINATED BY A COLON(:)<br>OR COMMA) IN ANY COMBINATION INCLUDING INSTRUCTION OPCODES,<br>THE FOLLOWING SYMBOLS ARE PREDEFINED VALUES,

FOLLOWING SENEXT PROGRAM BYTE ADDRESS<br>BACTO E H.L.M.A=0.1,2,3,4,5,6,7 RESPECTIVELY

COLON IS NOT USED, A NAME IS USED IN PLACE OF A LABEL AND<br>REMAINS UNDEFINED UNTIL A DEFINING PSEUDO OPCODE IS ENCOUNTERED

3. OPCODE(S) OR PSEUDO OPCODE(S) WITH REQUIRED OPERANDS.<br>ALL PSEUDO=OPCODE DEFINED IN THE ALTAIR 8800 OPERATORS MANUAL AND ALL PSEUDO

4. COMMENTS ARE USED TO DOCUMENT THE SOURCE CODE AND SHOULD<br>BY THE PROGRAM, COMMENTS BEGIN WITH A SEMI-COLON() WHICH TERMINATES<br>ASSEMBLY OF ALL FOLLOWING ASCII CHARACTERS ON THE LINE, LINES THAT<br>BEGIN WITH A SEMI-COLON CON

REGISTER PAIR INSTRUCTION OPERANDS CAN REFERENCE EITHER<br>NO 8-BIT REGISTERS IN THE PAIR, THE TWO SHBIT OF

THUS- $\begin{array}{c}\n 15 \\
 \hline\n 15\n \end{array}$ THE SAME POP PSW A AS AS LXI bčx 村

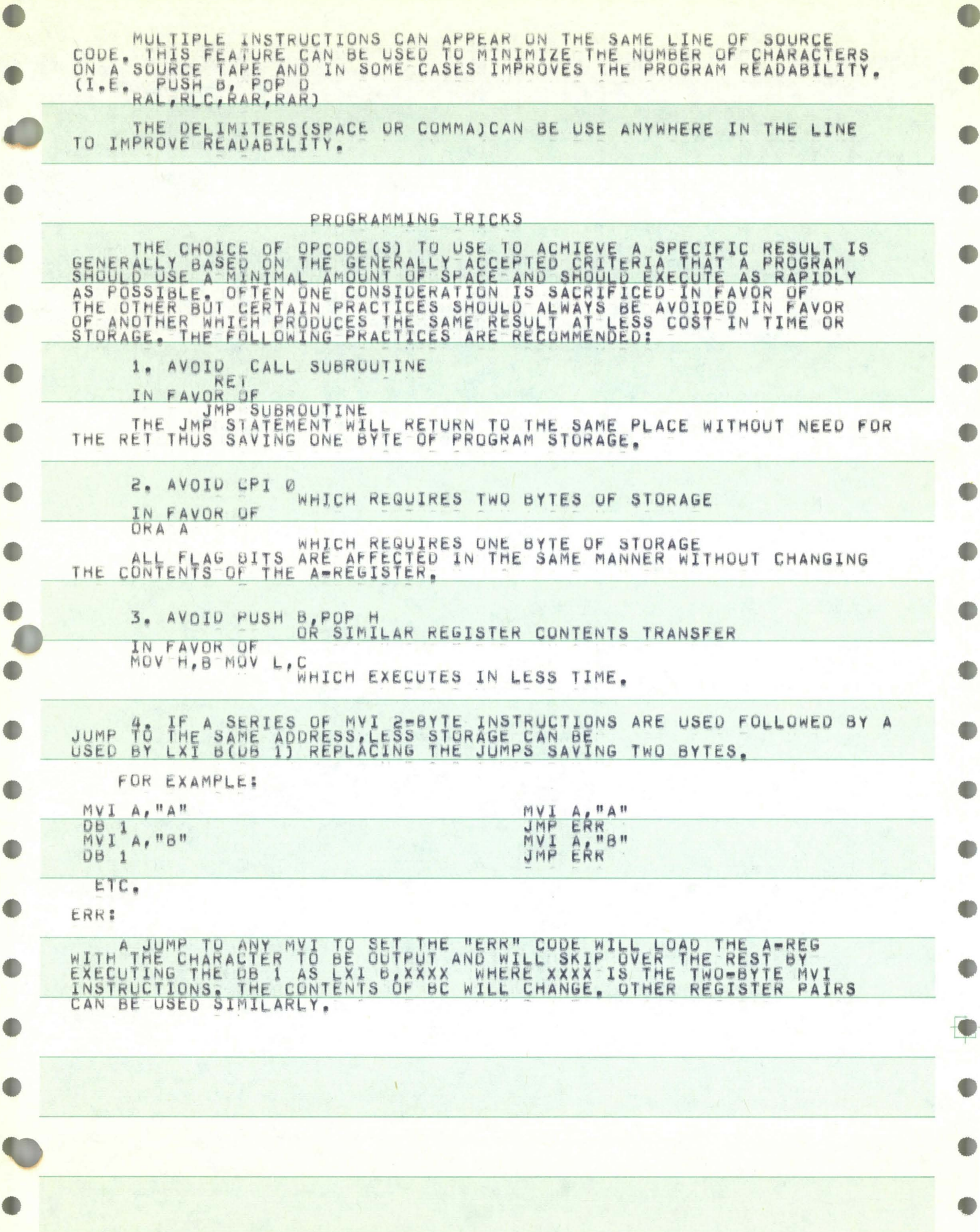

EXAMPLE PROGRAM

OF THE ASSEMBLER AND THE MONITUR CALLS FOR PROGRAM<br>AND USE TO ILLUSTRATE THE OPERATION

PERUGGING PRANE PROGRAM WILL DUMP OUT ANY S<br>HE EXAMPLE. THIS TYPE OF M<br>MS. IN ORDER TO USE THIS P<br>AND LAST TO THE ADDRESS OF P OUT ANY<br>S TYPE OF<br>USE THIS SECTION OF MEMORY I IN OCTAL<br>E ADDRESSES R IN THE AS IN **FIRST AND LA**<br>FIRST AND LA AT. MEMORY LOCATION YOU LOCATION COUNTER<br>ADDRESS OF FIRST<br>ADDRESS IN D&E<br>ADDDRESS OF OUTP Zøgggg<br>FIRST **ISET** ORG **LHLD** DUMP: BYTE DUMPED TO<sub>1</sub> BE IPUT LXI H, BUF  $;$  GET **QUTPUT** BUFFER NEWLN: ADDRESS PUSH **SAVE**  $H$ OF LAST BYTES **ANLO** LAST ILOAD BYTE TO BE DUMPED SUBTRACT LOW  $A, L$ SUB Ë **; SUBTRACT HIGH ORDER BYTE** MOV  $A$ , H Hatr SBB Ð IRESTORE POP H START CONVERSION OF ADDRESS TO BE DUMPED **NOV** NONE  $A, D$ RAL  $A, \emptyset$ FROTATE HIGH BIT INTO LOW ORDER POSITION RAL<br>DART 600  $M, A$ INX  $\mathbb{H}$ MOV A, D RAR FILER MENT POINTER INTO OUTPUT BUFFER<br>
FROTATE BITS 1,273 INTO LOW ORDER POST RAR RAR RAR ANI  $\tilde{7}$ 600 EHEL H  $A, D$ POSITION RAR  $\overline{7}$ ANI 600<br>N/A ORĪ THE POINTER INTO OUTPUT MOV INX MOV A, D RAR A4513 PICK MOV PUSH **TS 3**<br>DUMP **PIGITS** ILOAD LINE ADDRESS **NXTNUM:**  $\mathbf{H}$ P ADDRESS OF LAST T BYTE  $JLOAD$ MOVD AST TO DUMP  $700$ AGAIN  $\frac{A}{E}$ , L SUB MOV  $A, H$ SBB<br>POP Ď IRESTORE THE HAL REGISTERS<br>IJUMP TO ROUTINE TO FINISH UP IF DONE<br>IIF ANOTHER TO COME SEPERATE THEM BY H ENDN<br>BLANK Né<sub>r</sub> 5 BLANKS CALL SET THE CARRY FLAG TO 0 À LOAX Ð  $h^{AST3}$ DIGITS<br>NEXT B TALL BYTE CHKLN: DCR  $\overline{B}$ FUND TO WEST **TXI** NXTNUM<br>B, OUT **ALOCKLL** FIT ON LINE RST 6 JMP NEWLN **QUT NEXT** FOR EACH NUMBER LNON: MVI  $C, B$ BLANKS WOULD THAT BALL BLANK FOREMENT NUMBERS THAT COULD FIT I IN LINE B JNZ LNDN LXI B, OUT **BLOCK** 8 NONE: RS<sub>1</sub> A, 400 FRUT A ASCII BLANK IN A<br>STORE IT IN THE OUTPUT BUFFER **BLANK:** MVI MOV  $M, A$ BL: THE OUTPUT BUFFER POINTER  $H$ INX

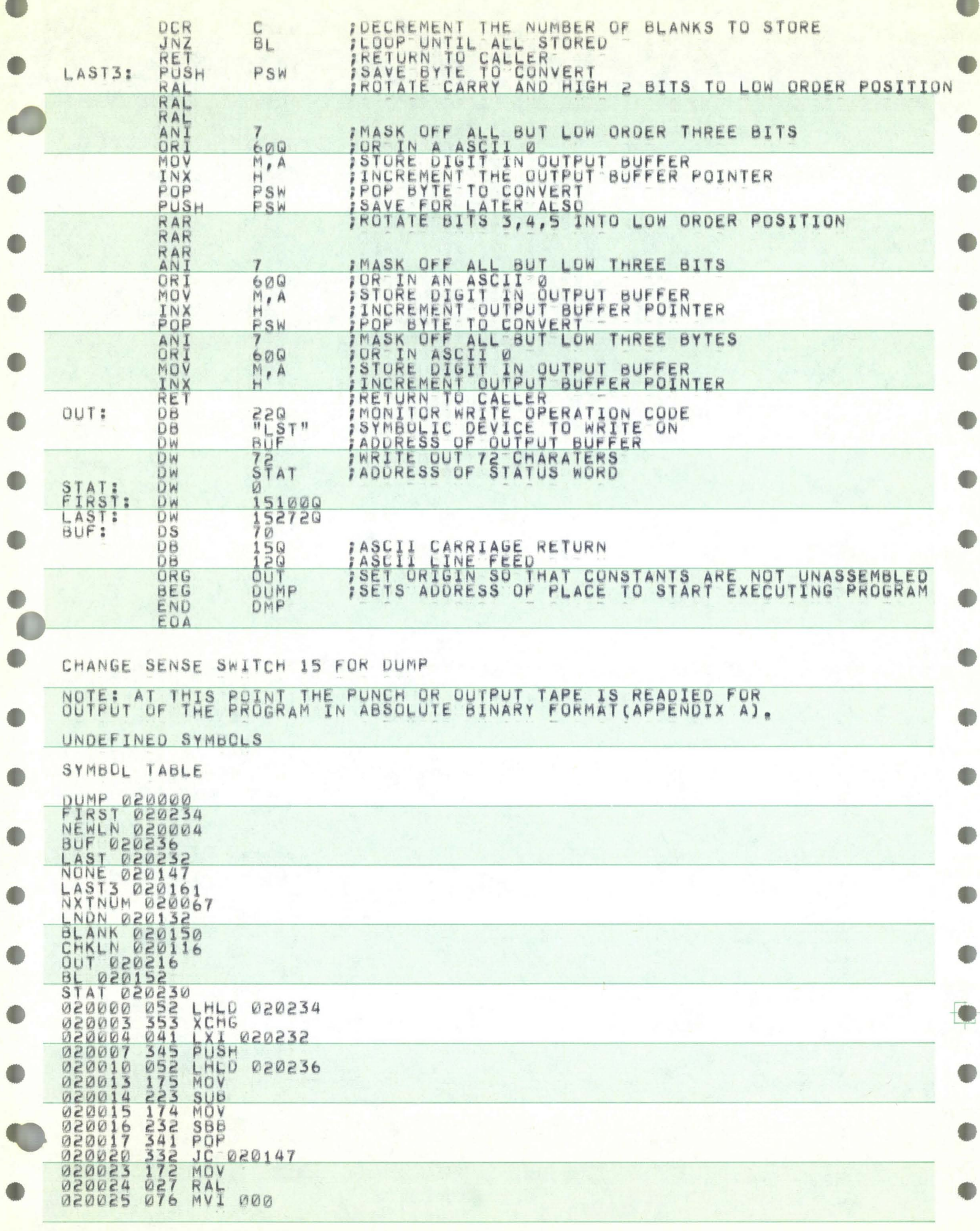

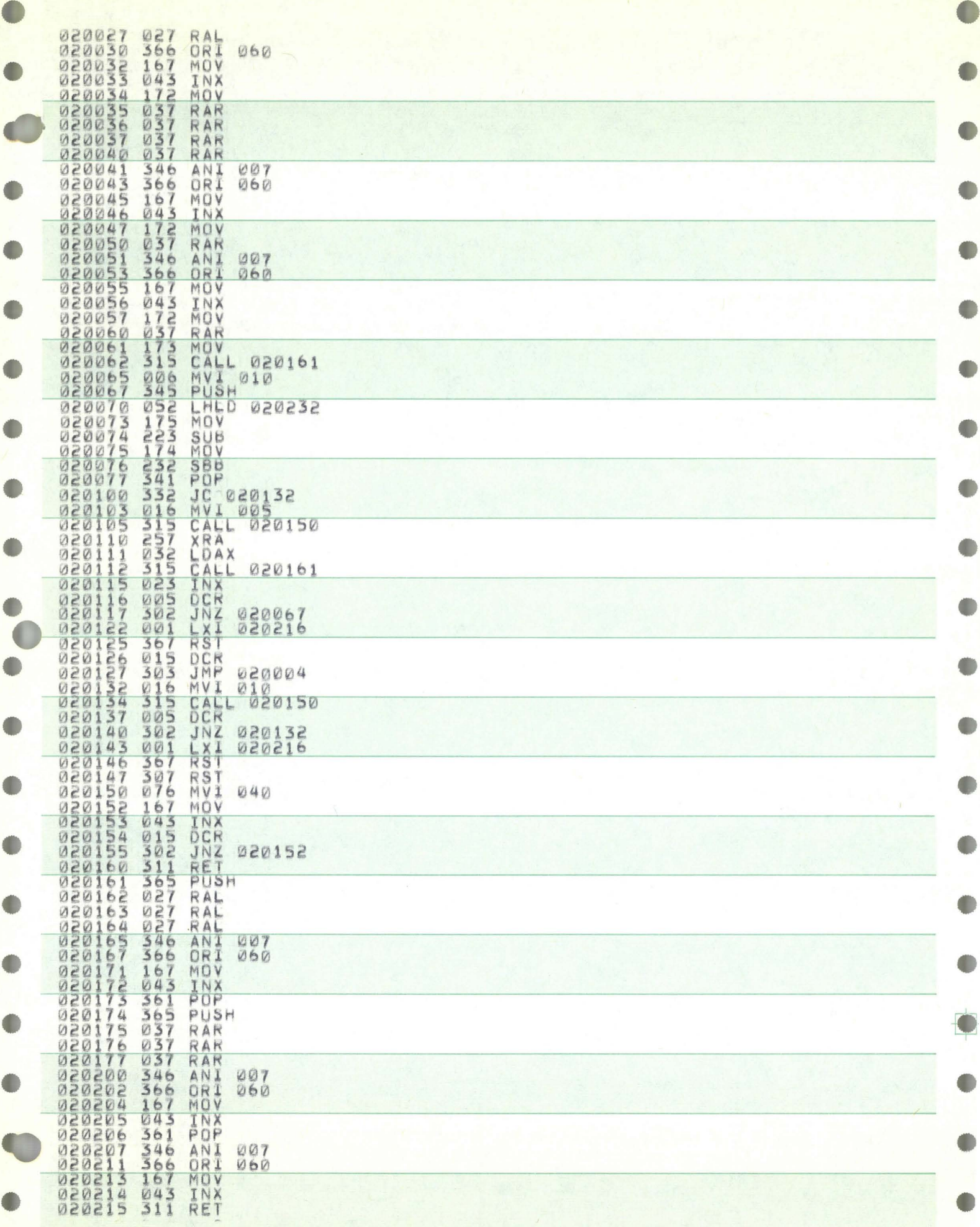

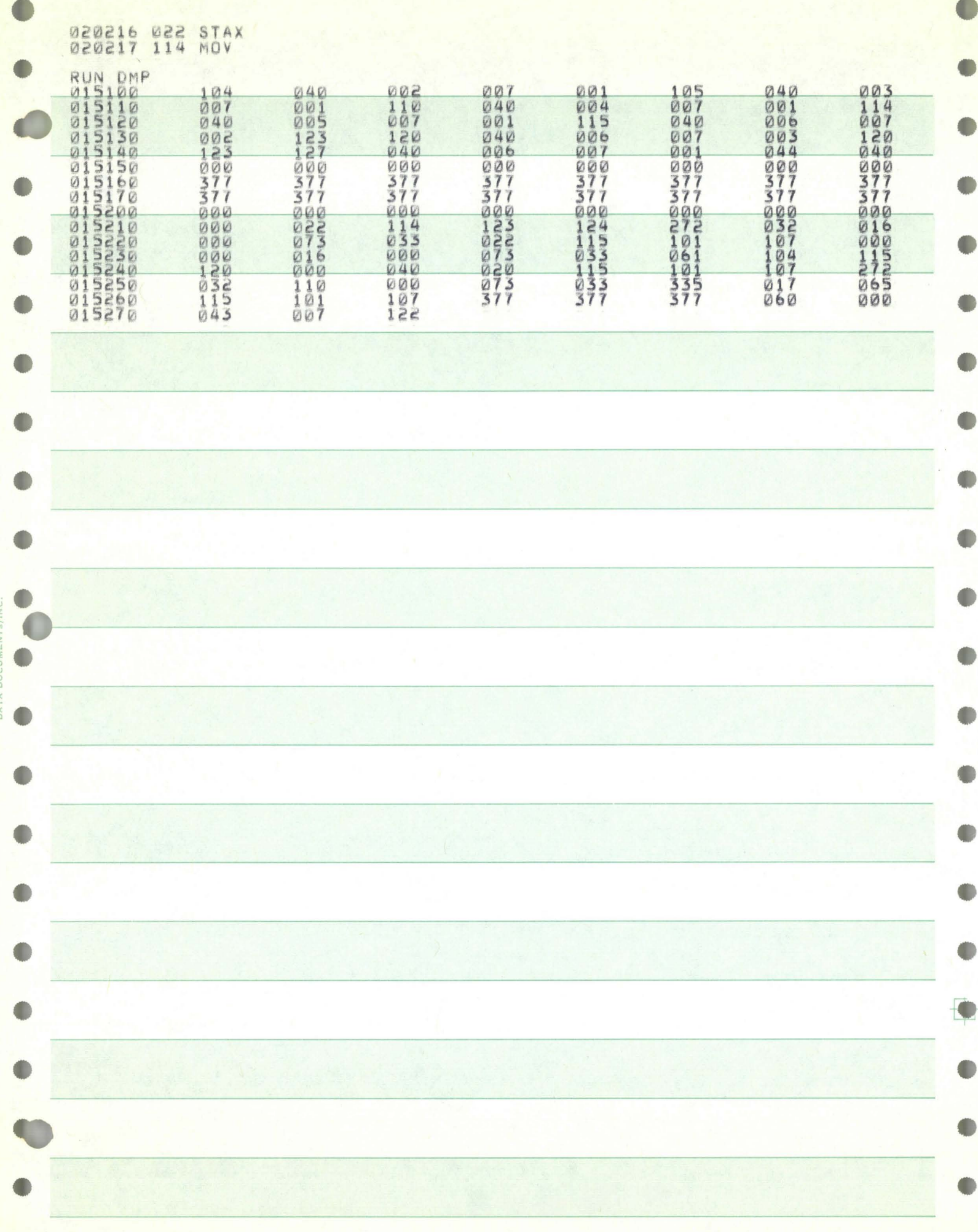

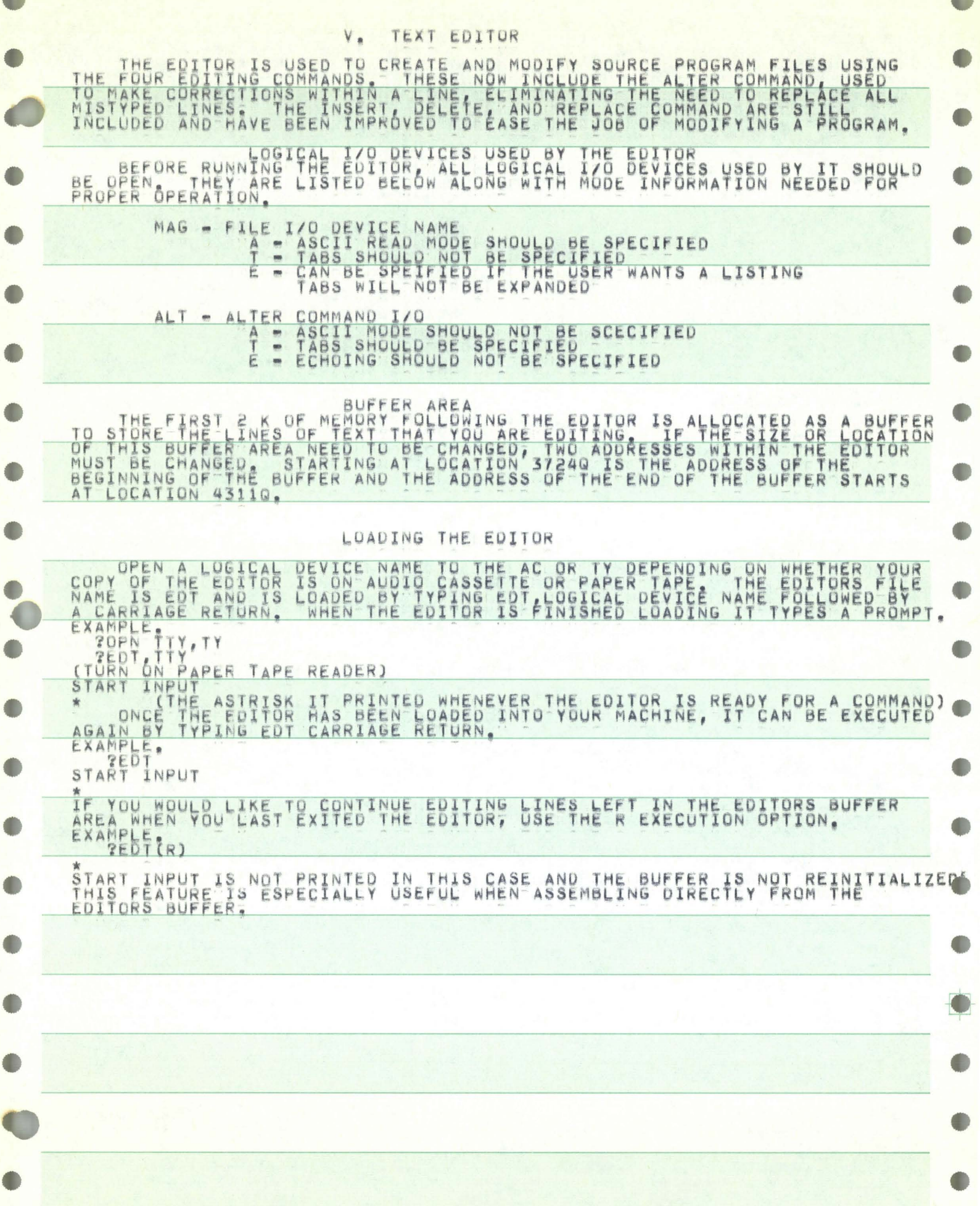

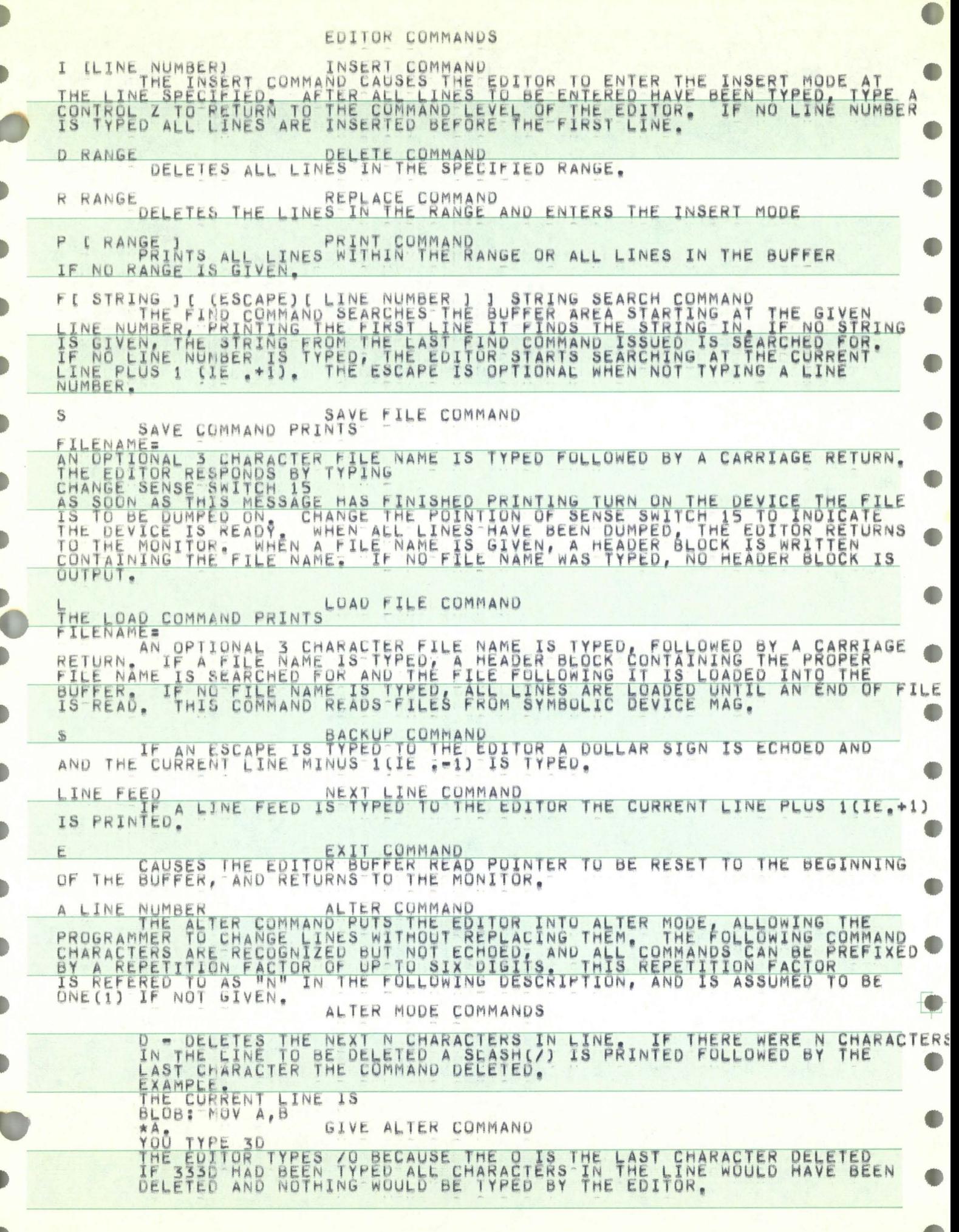

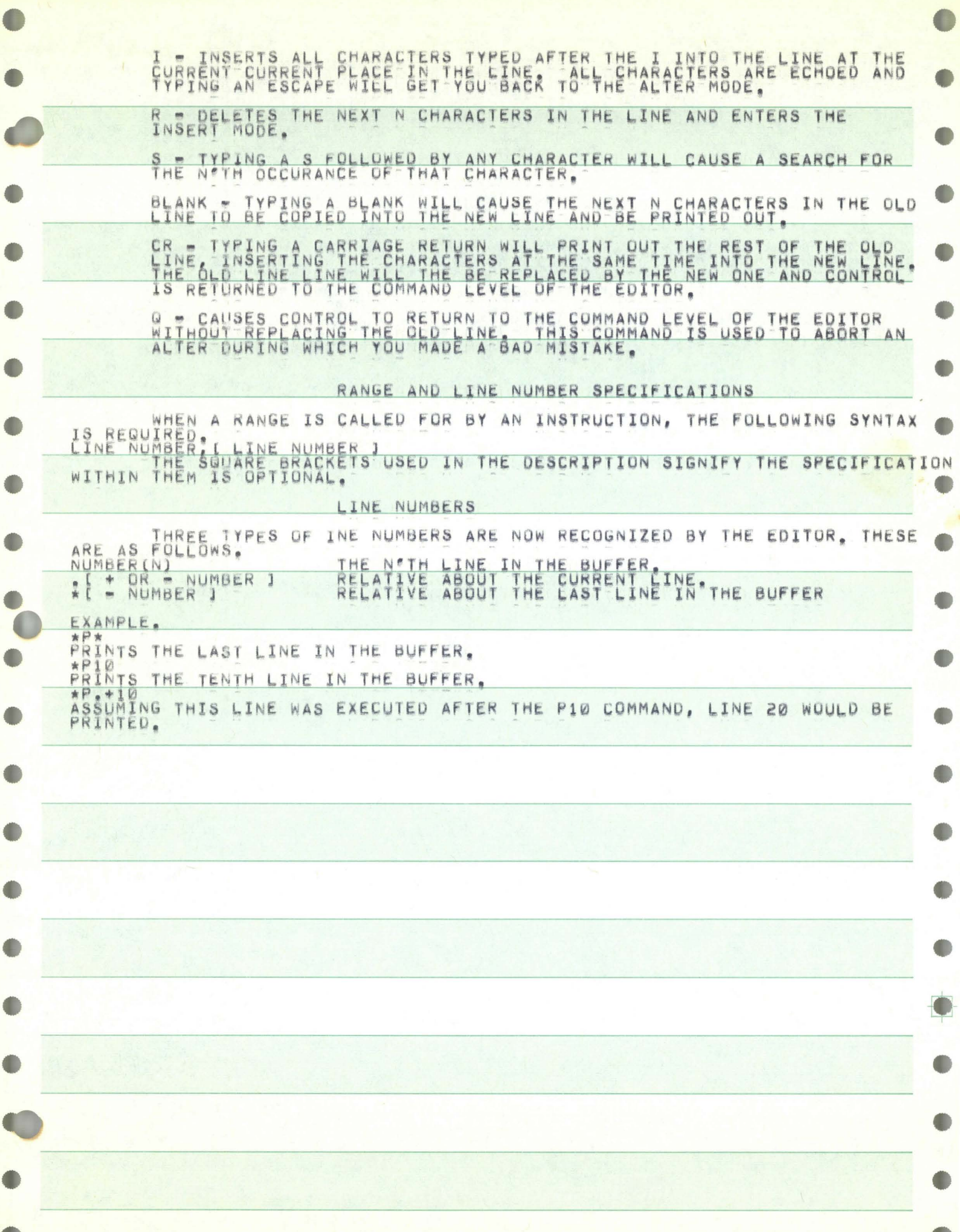

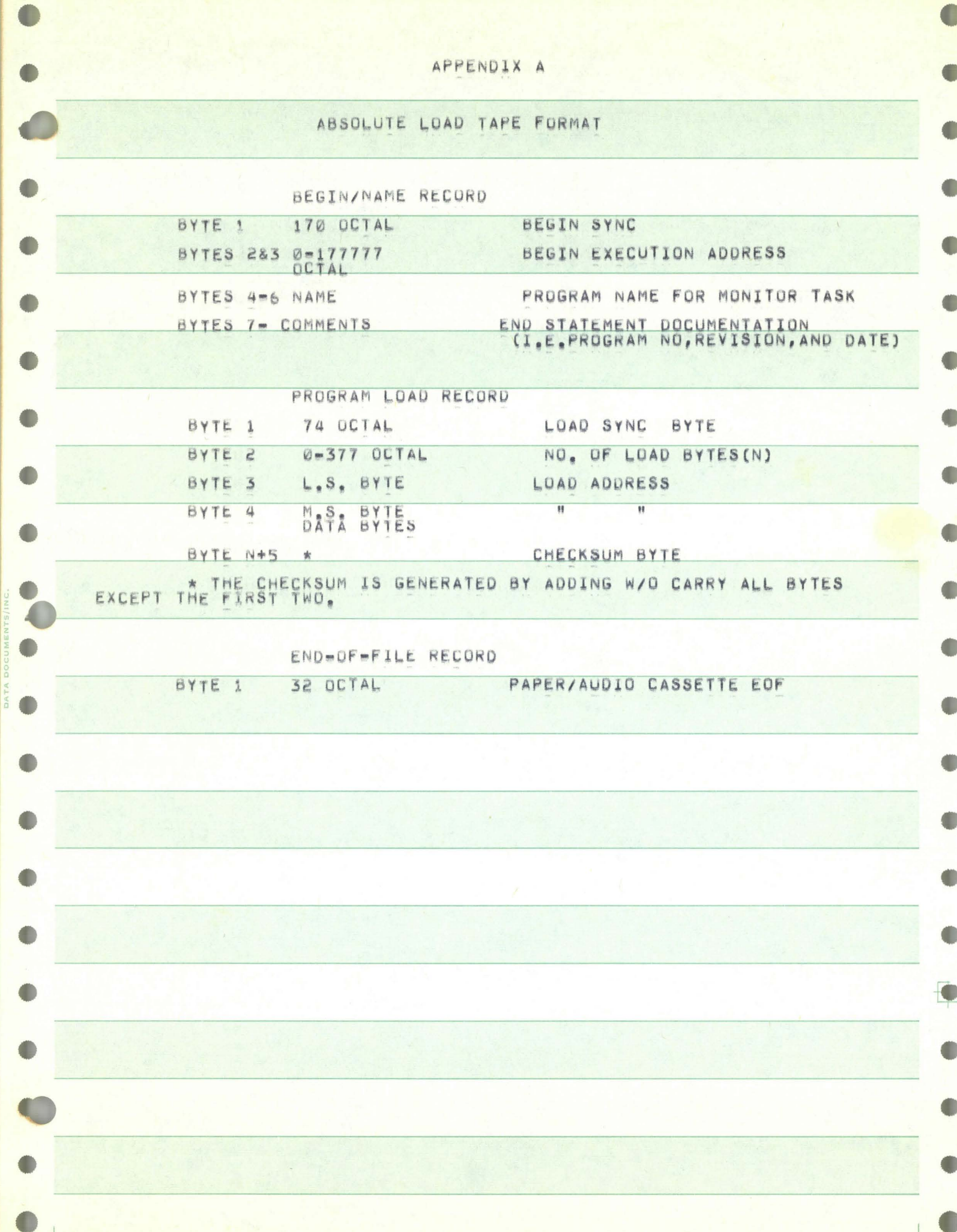

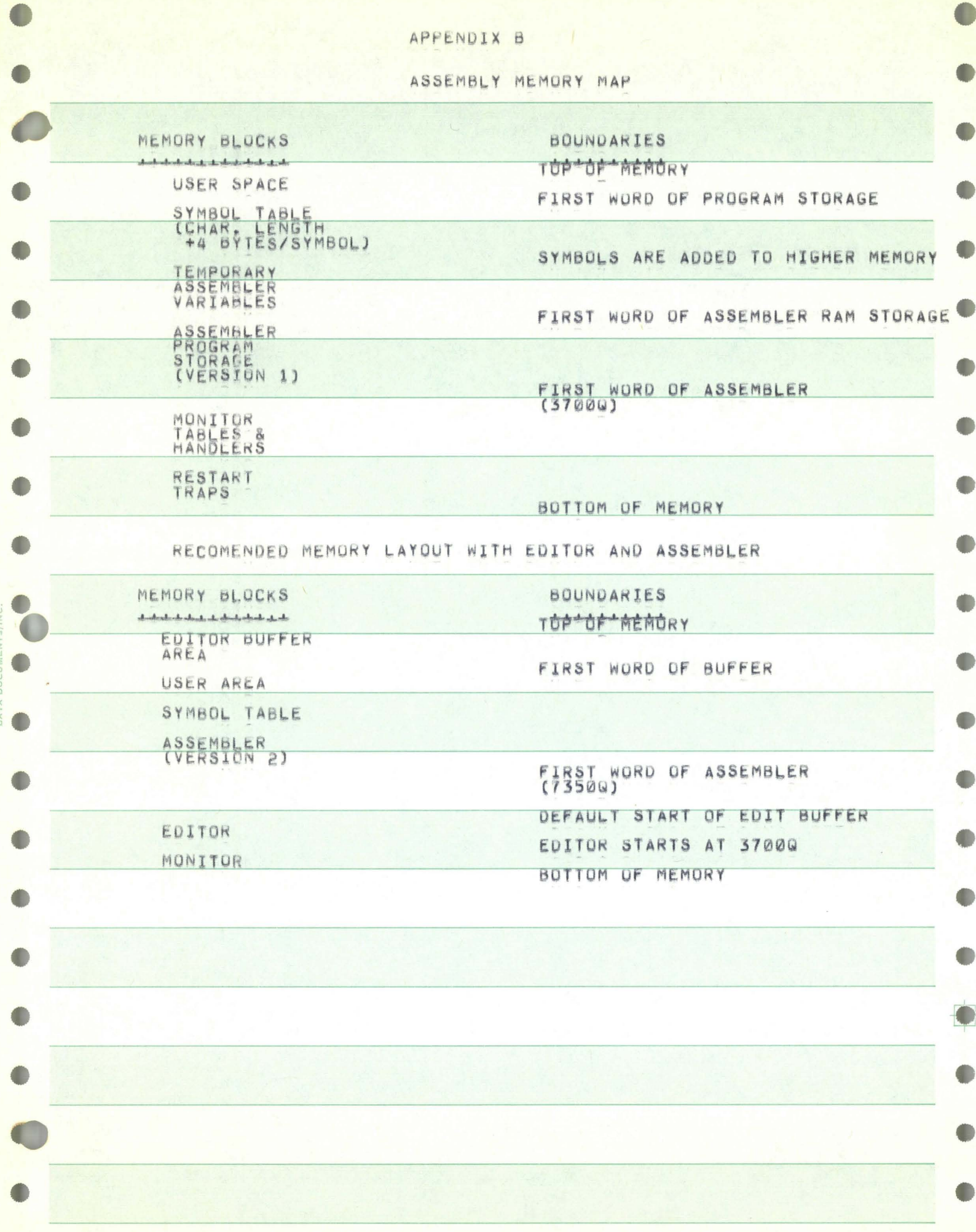

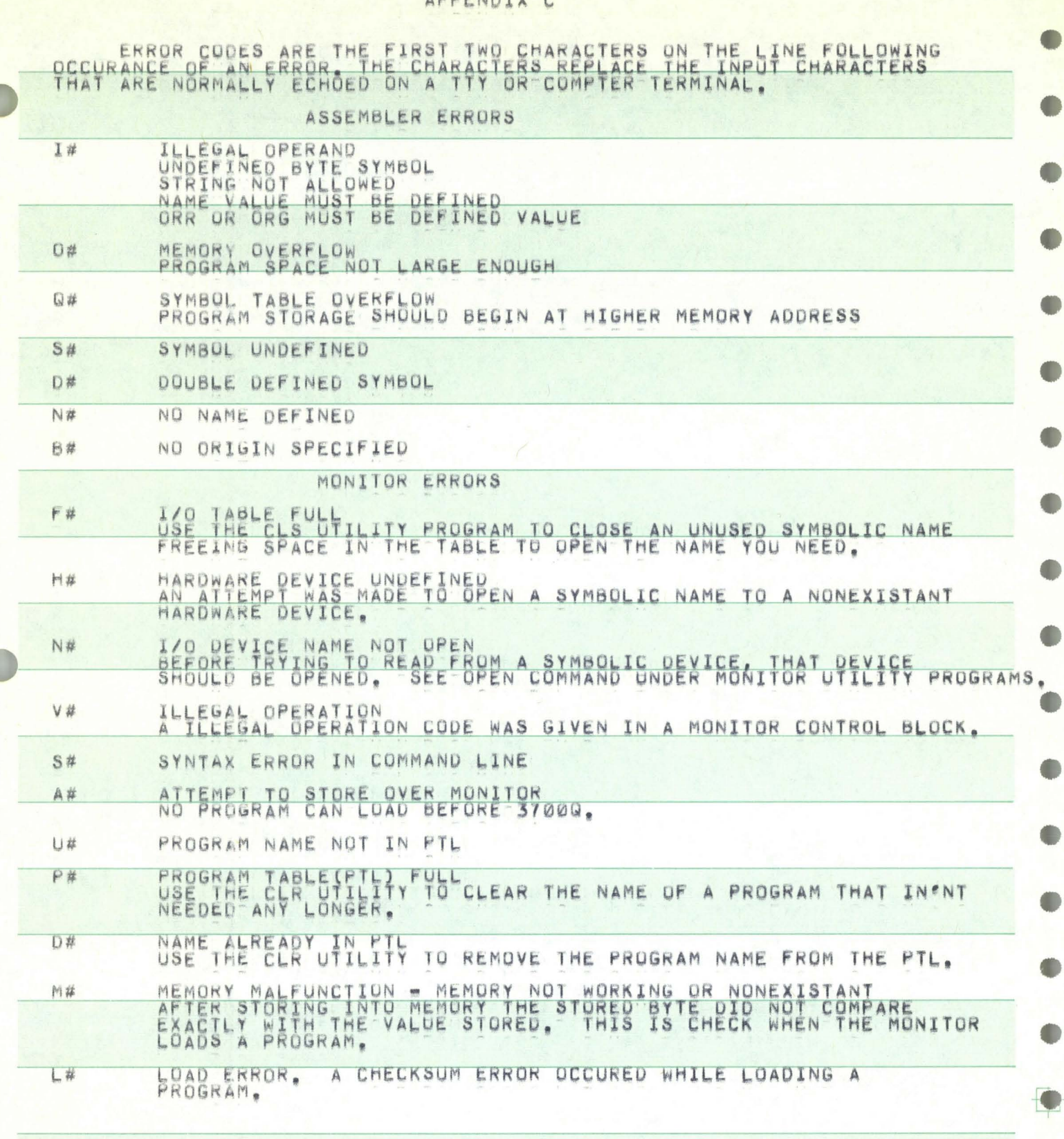

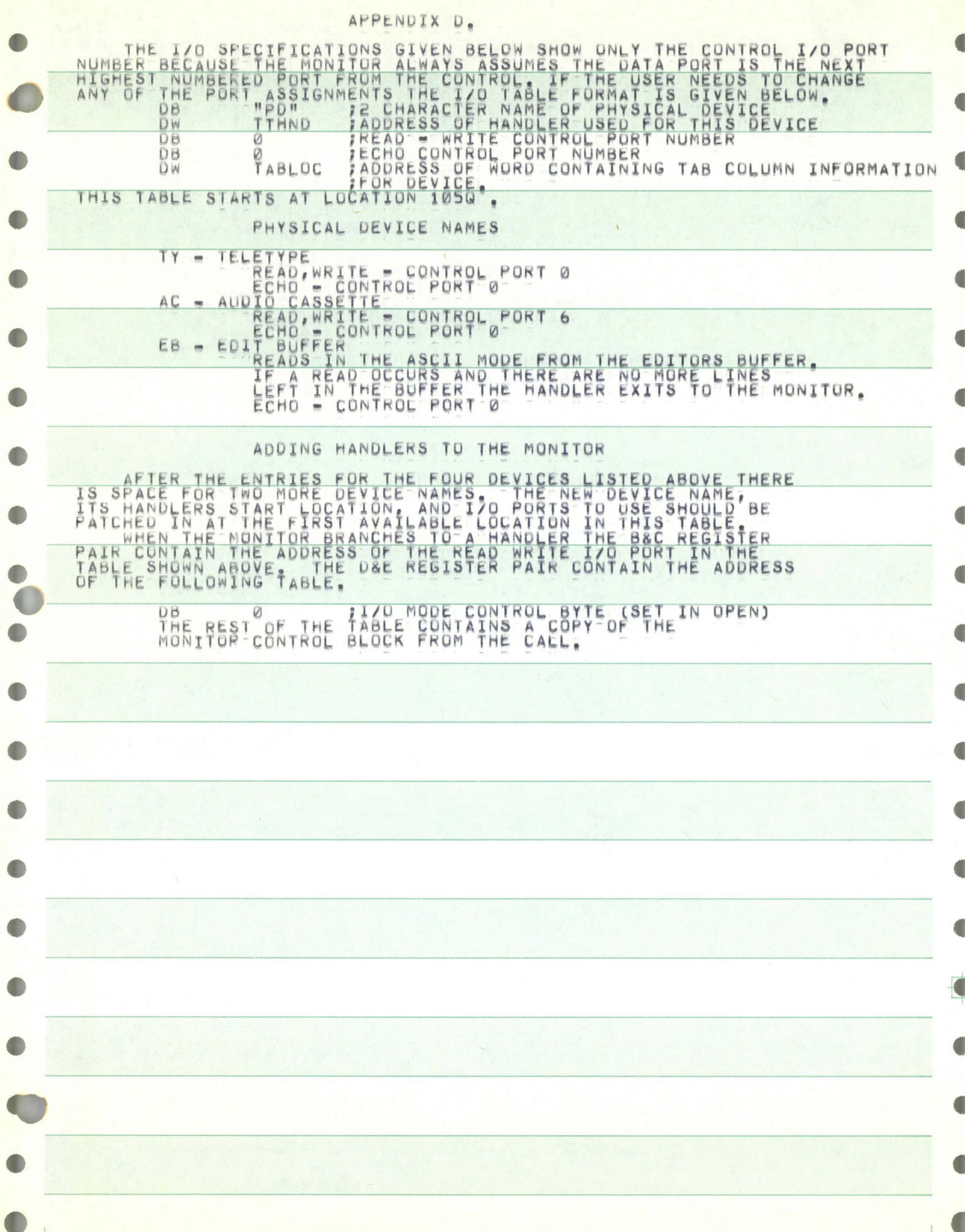

# APPENDIX E.

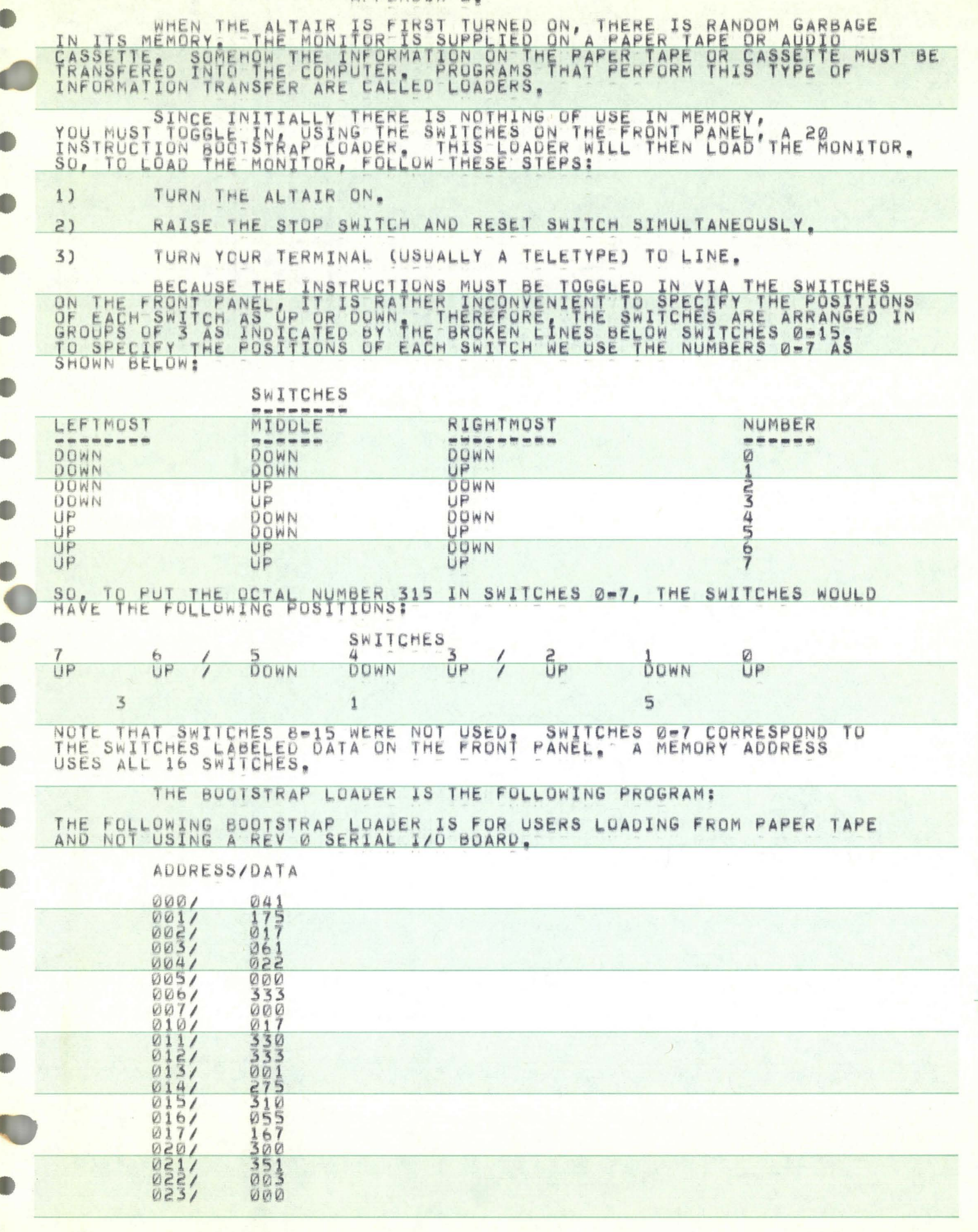

THE FOLLOWING 21 BYTE BOOTSTRAP LOADER IS FOR USERS LOADING FROM PAPER<br>TAPE AND USING A REV Ø SERIAL I/O BOARD ON WHICH THE UPDATE CHANGING<br>THE FLAG BITS HAS NOT BEEN MADE, IF THE UPDATE<br>HAS BEEN MADE, USE THE ABOVE BOOTST

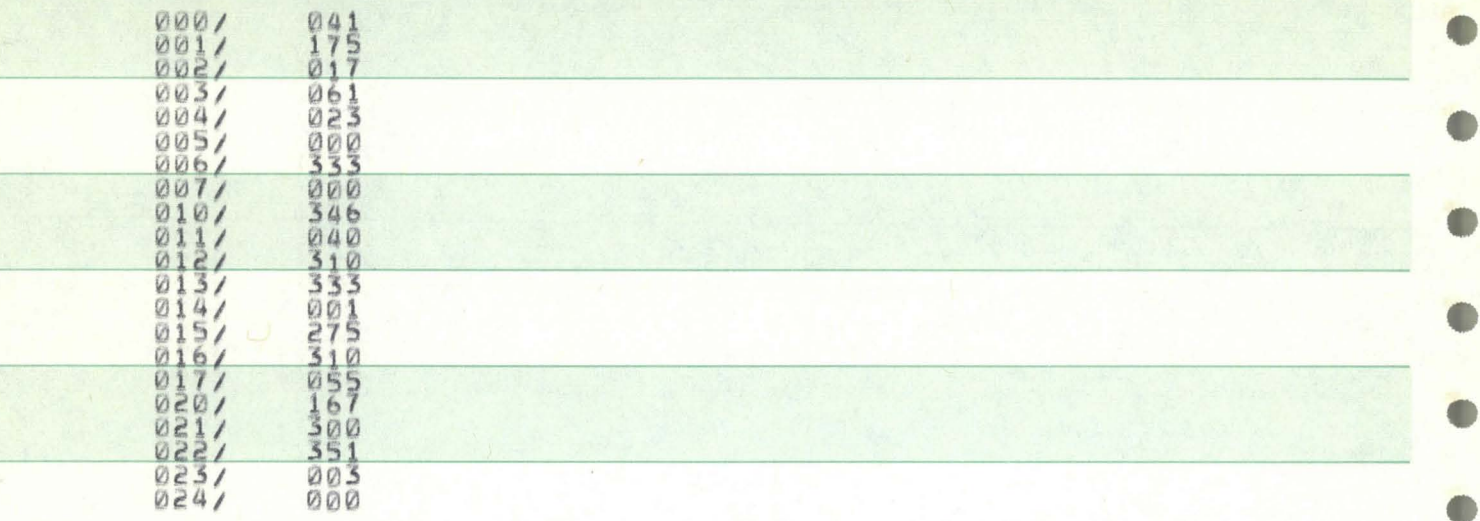

THE FOLLOWING BOOTSTRAP LOADER IS FOR USERS WITH THE MONITOR SUPPLIED ON AN

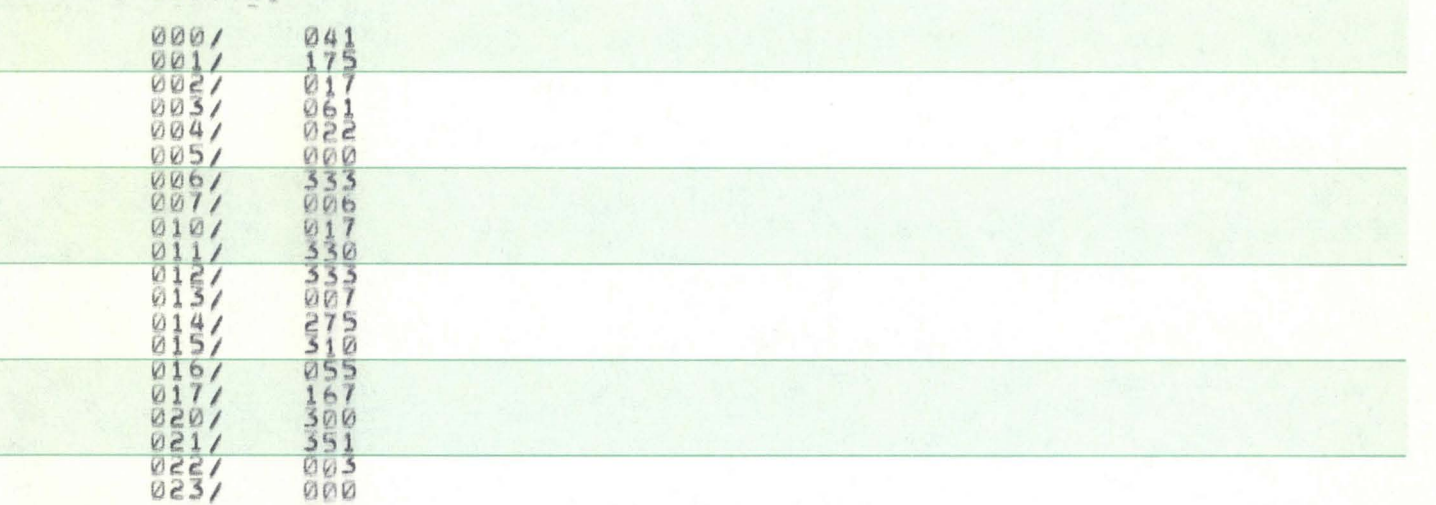

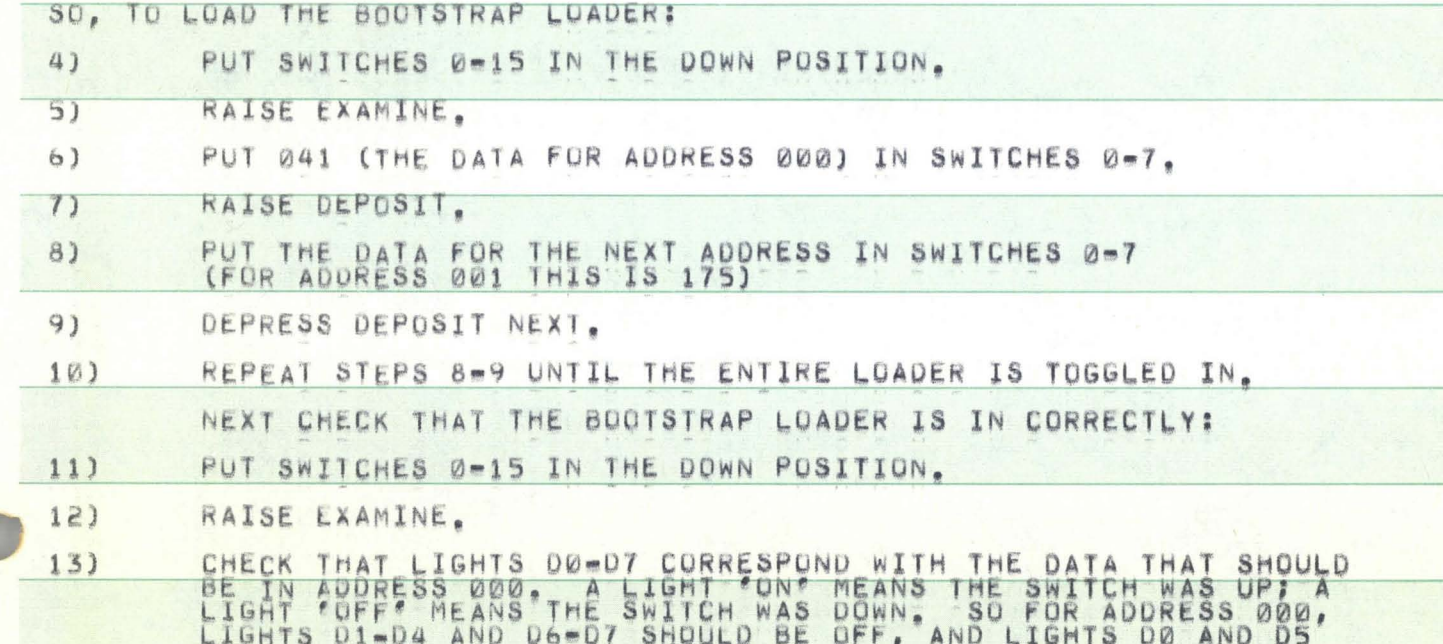

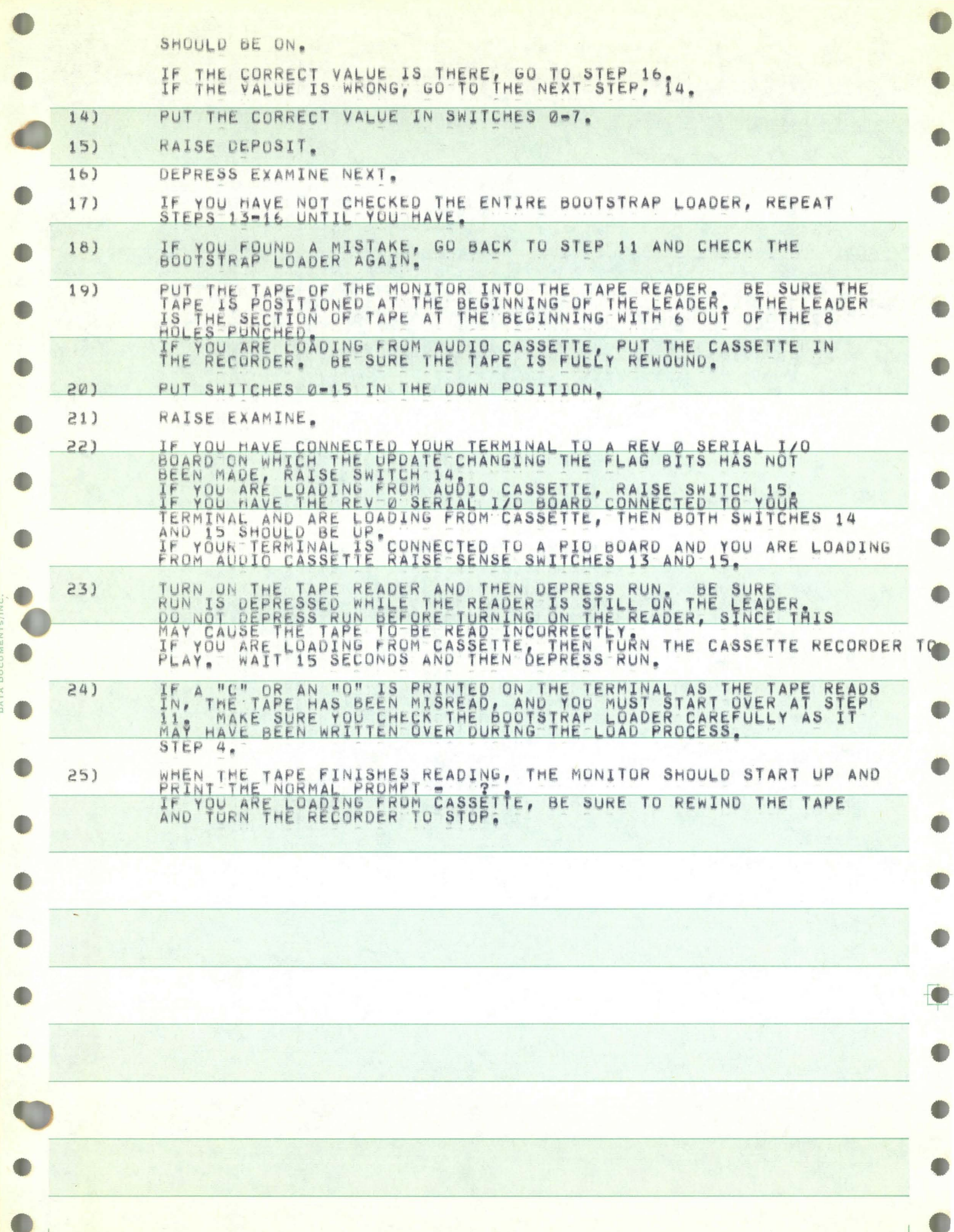

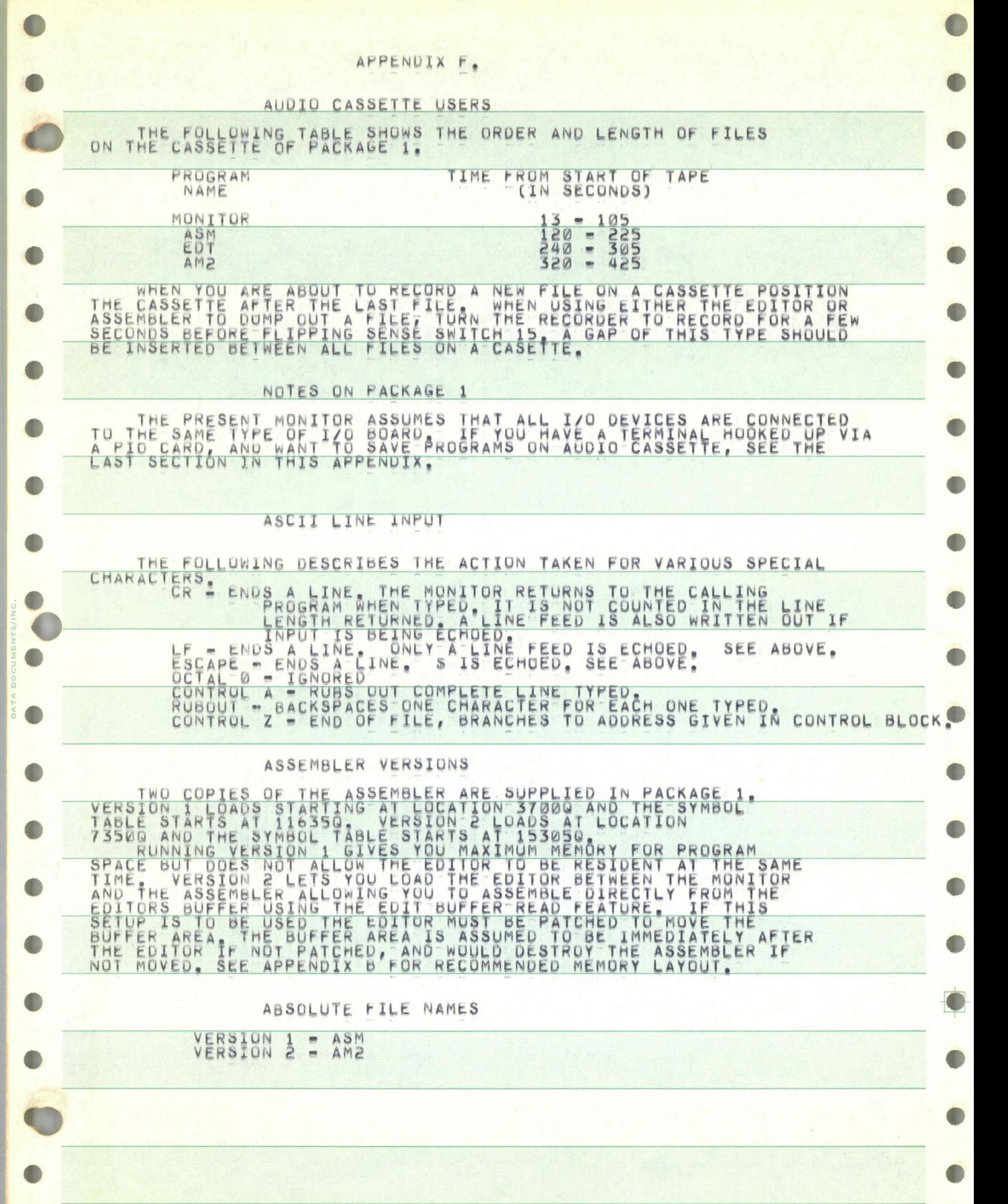

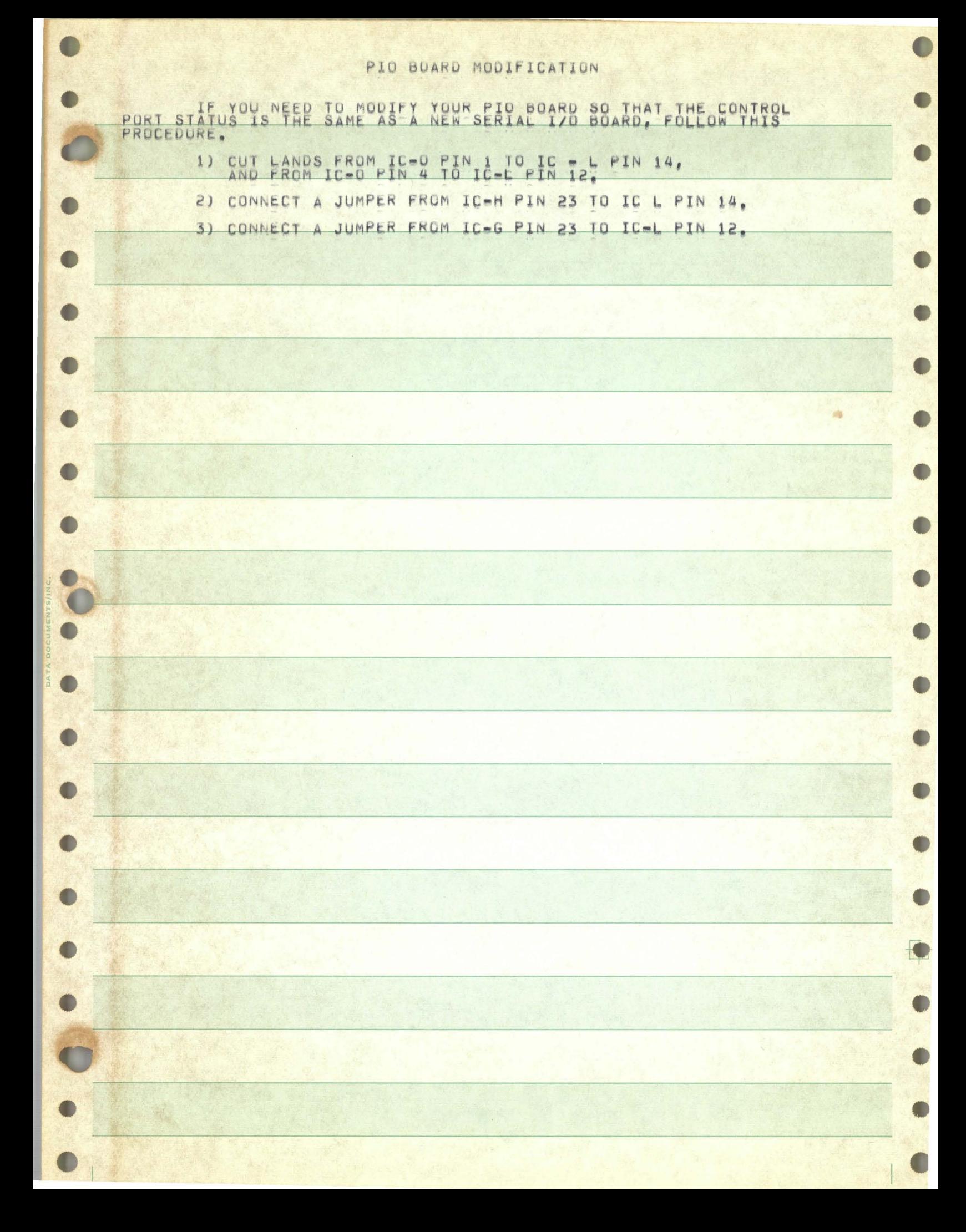